## Cheatography

## Windows equivalents of Linux commands Cheat Sheet by Kyngo [\(Kyngo\)](http://www.cheatography.com/kyngo/) via [cheatography.com/131267/cs/42253/](http://www.cheatography.com/kyngo/cheat-sheets/windows-equivalents-of-linux-commands)

Basic commands

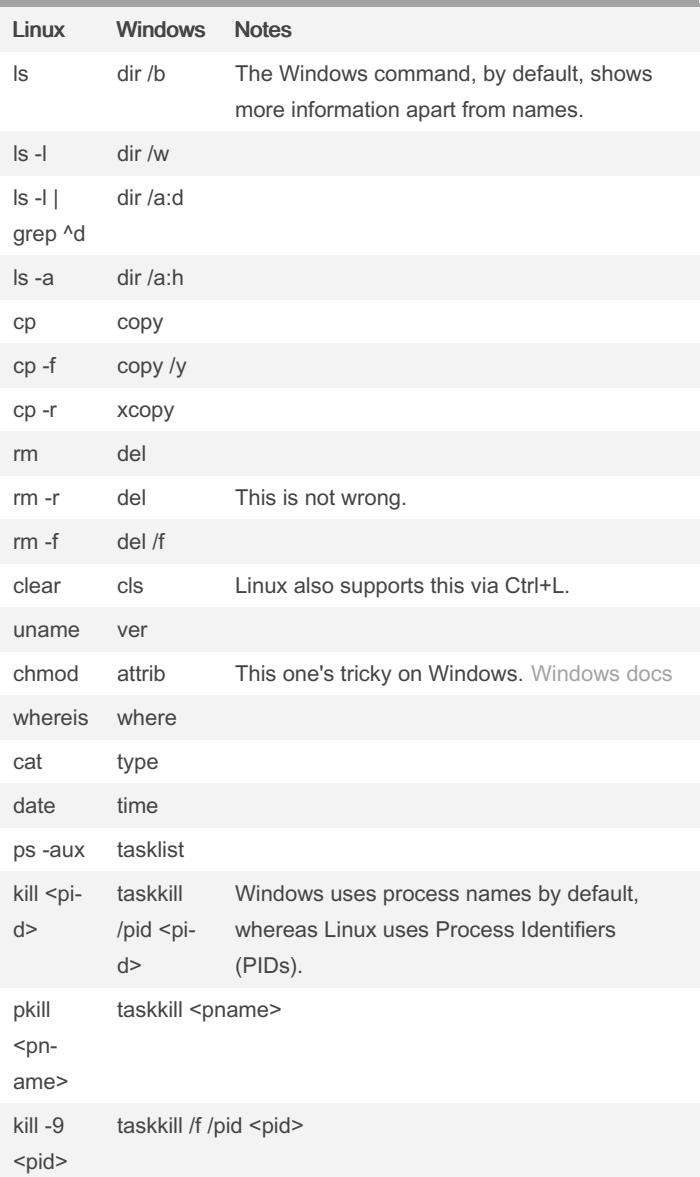

## Invoking scripts from within scripts

On Linux, you just put the path to said script and it'll do the job. On Windows, you need the call command as a prefix. Works the same, though.

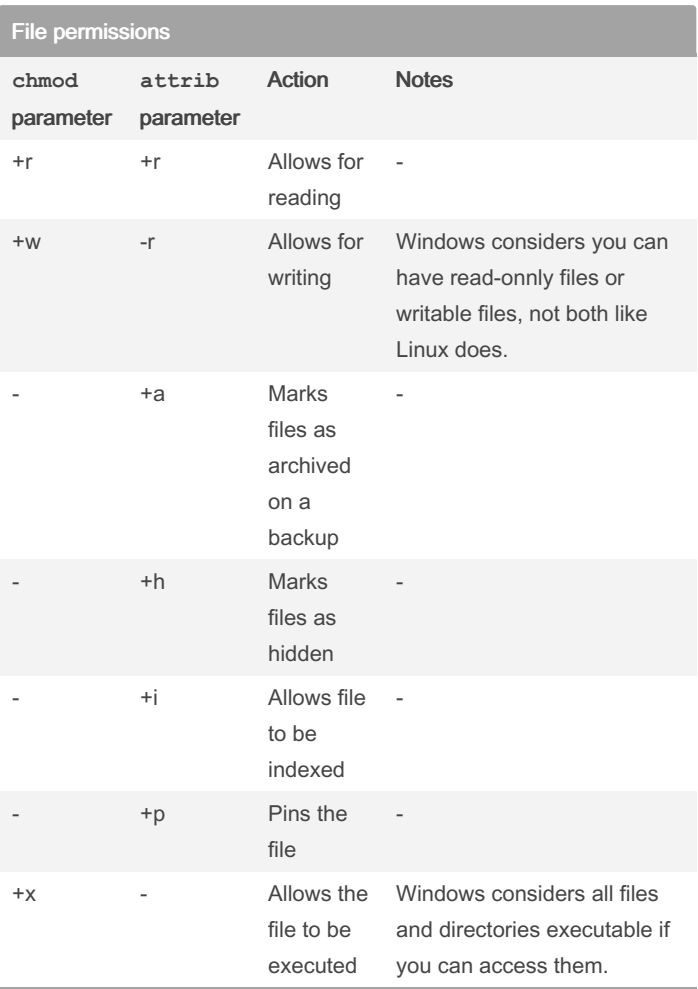

[Documentation](https://learn.microsoft.com/es-es/windows-server/administration/windows-commands/attrib) for Windows attrib command

## **Networking**

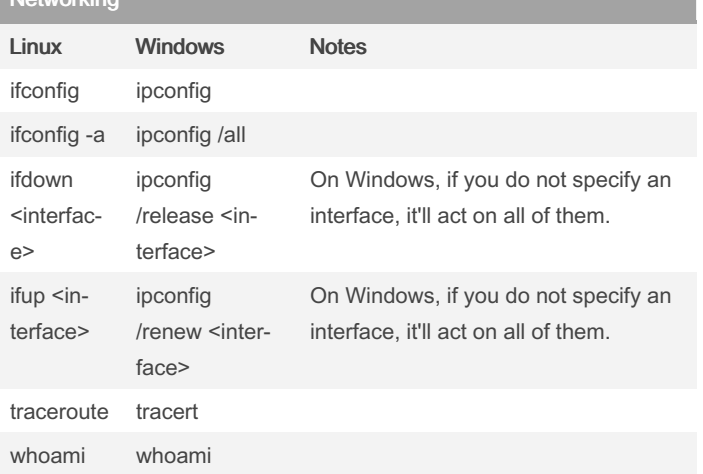

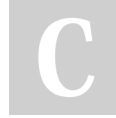

By Kyngo (Kyngo) [cheatography.com/kyngo/](http://www.cheatography.com/kyngo/) [arnaumart.in](https://arnaumart.in)

Not published yet. Last updated 2nd February, 2024. Page 1 of 1.

Sponsored by Readable.com Measure your website readability! <https://readable.com>